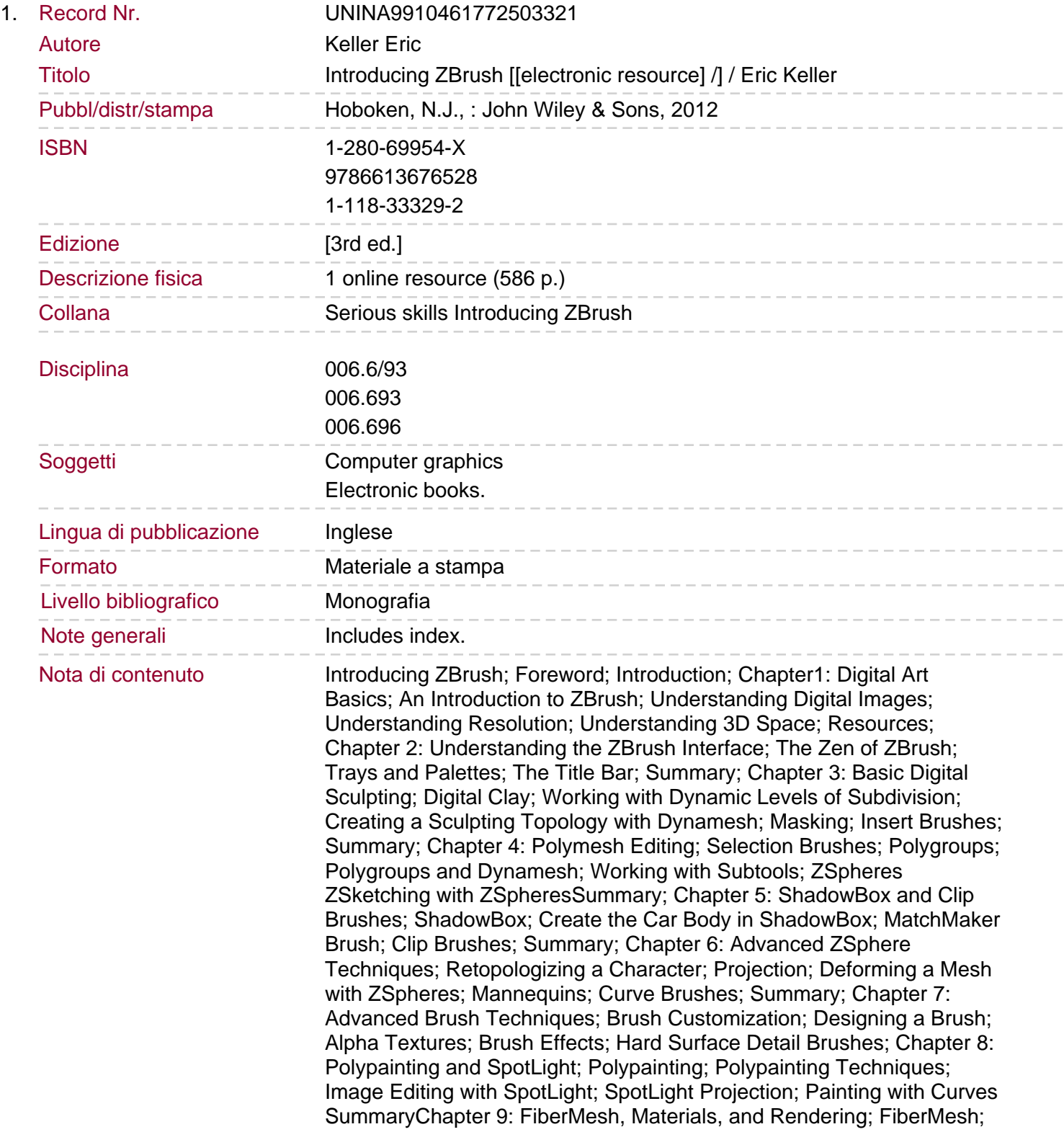

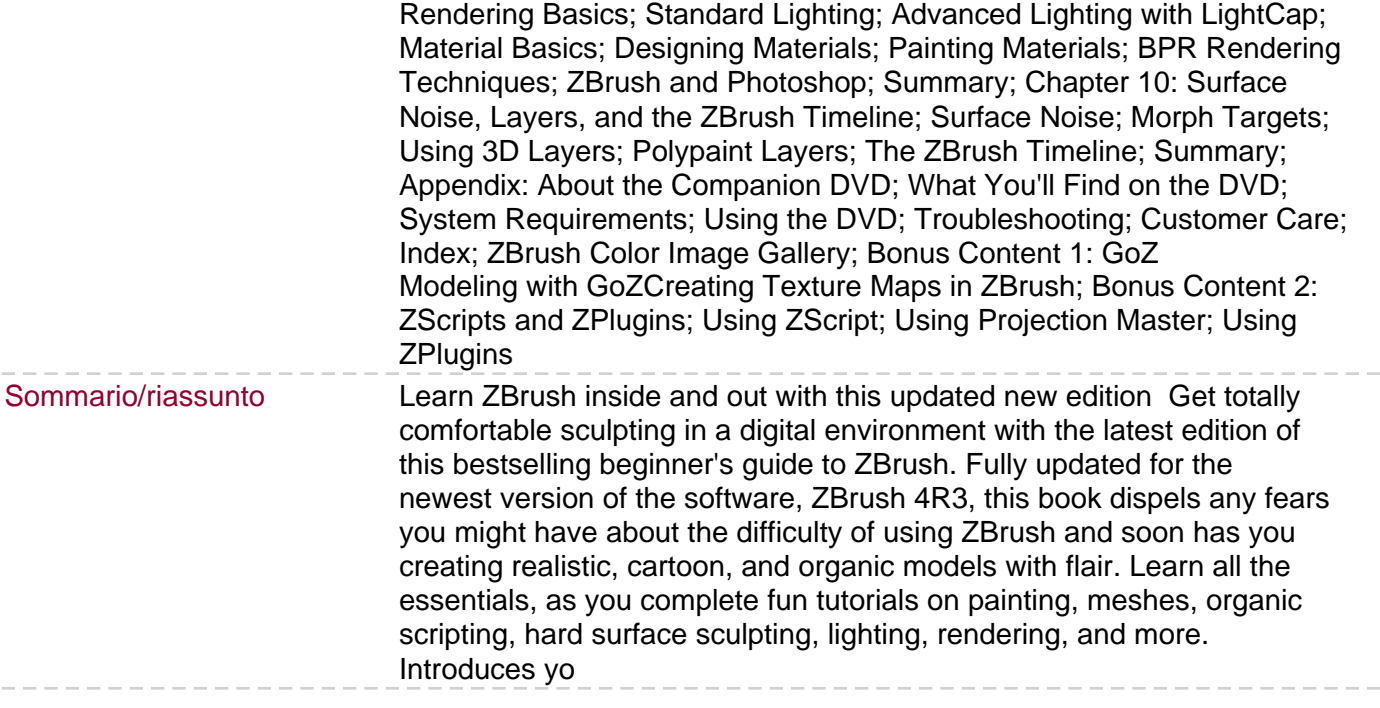

 $\qquad \qquad -$ 

 $-\ -$